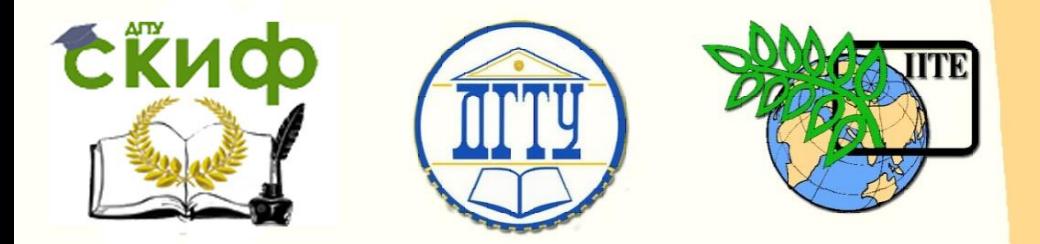

ДОНСКОЙ ГОСУДАРСТВЕННЫЙ ТЕХНИЧЕСКИЙ УНИВЕРСИТЕТ УПРАВЛЕНИЕ ЦИФРОВЫХ ОБРАЗОВАТЕЛЬНЫХ ТЕХНОЛОГИЙ Кафедра «Строительная механика и теория сооружений»

# **Методические указания** по дисциплине

# **«Преддипломная практика»**

Авторы Кравченко Г.М. Труфанова Е.В.

Ростов-на-Дону, 2024

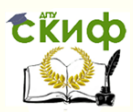

### **Аннотация**

Методические указания по дисциплине: «Преддипломная практика» по специальности 08.05.01 «Строительство уникальных зданий и сооружений» (специализация «Строительство высотных и большепролетных зданий и сооружений») очной формы обучения.

Методические указания разработаны для студентов 6 курса, проходящих преддипломную практику на кафедре «Техническая механика». Отражены вопросы организации преддипломной практики, приводятся требования к содержанию и оформлению ВКР.

# **Авторы**

к.т.н., доцент кафедры «Техническая механика» Кравченко Г.М.

к.т.н., доцент кафедры «Техническая механика» Труфанова Е.В.

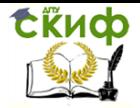

### **Оглавление**

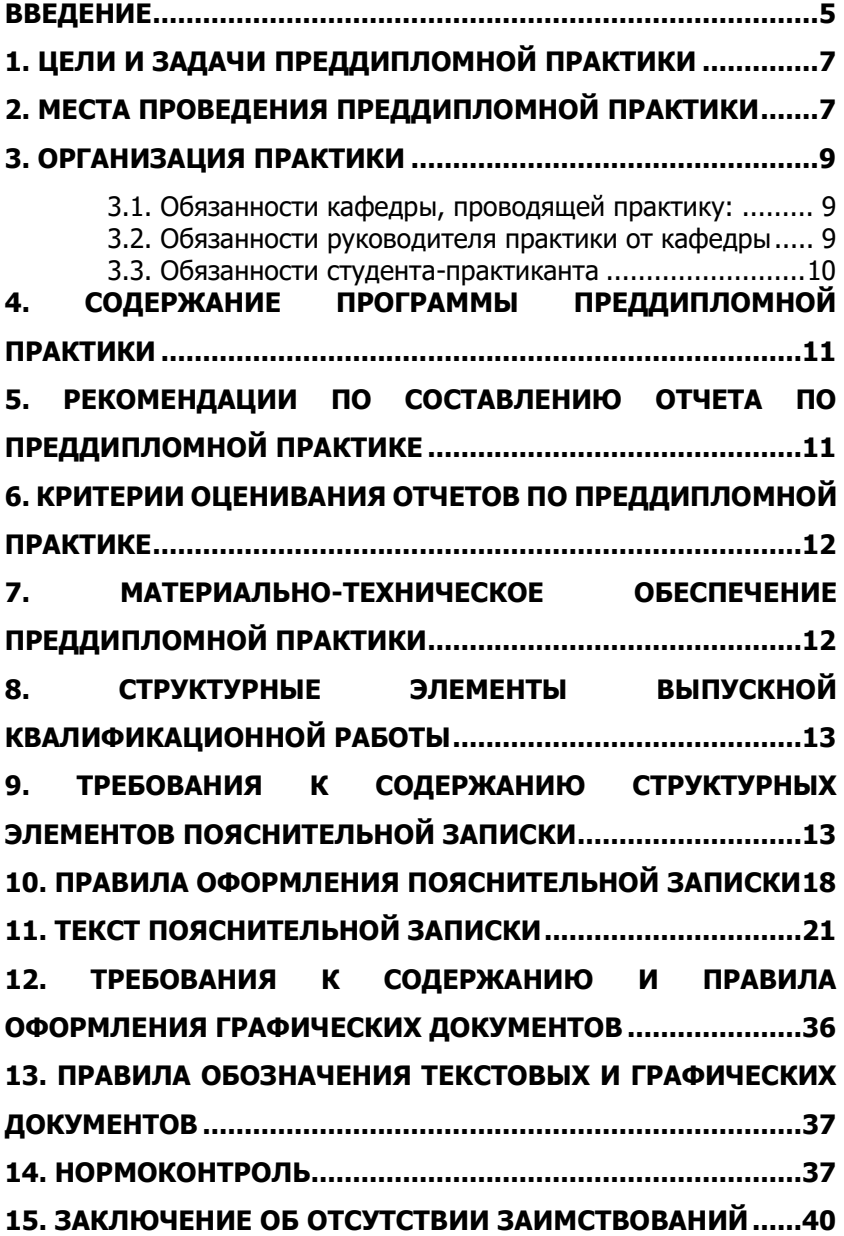

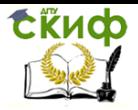

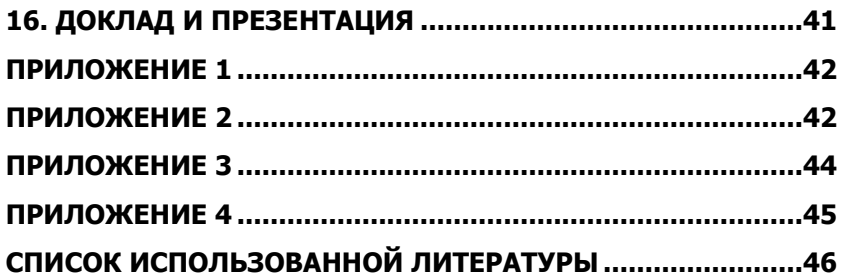

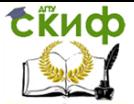

### **ВВЕДЕНИЕ**

<span id="page-4-0"></span>Преддипломная практика студентов является составной частью учебного процесса подготовки квалифицированных специалистов по направлению 08.05.01 «Строительство уникальных зданий и сооружений» (специализация «Строительство высотных и большепролетных зданий и сооружений»).

В процессе прохождения практики происходит закрепление и конкретизация результатов теоретического обучения, приобретение студентами умения и навыков практической работы по избранной специальности и присваиваемой квалификации.

Преддипломная практика - самостоятельная работа студента под руководством преподавателя выпускающей кафедры. В процессе прохождения практики студент приобретает опыт сбора и обработки данных по вопросу исследования, знакомится с последними достижения в изучаемой области, учится критически оценивать теоретические положения.

Организация практики на всех этапах направлена на обеспечение непрерывности и последовательности овладения студентами навыками и умениями профессиональной деятельности в соответствии с требованиями к уровню подготовки студентов по специальности 08.05.01 «Строительство уникальных зданий и сооружений».

Практика проводится в компьютерном классе кафедры «Техническая механика», а также библиотеках и патентном отделе ДГТУ.

В период практики студенты подчиняются всем правилам внутреннего распорядка и техники безопасности, установленным в принимающих организациях, подразделениях и на рабочих местах. Перед началом преддипломной практики руководитель от кафедры выдает каждому студенту индивидуально задание на практику (приложение 2), в дальнейшем осуществляет контроль за прохождением практики.

Перед началом работы на практике с обучающимися проводится инструктаж по вопросам охраны труда и техники безопасности во время прохождения практики.

При нарушении практикантом правил внутреннего распорядка ДГТУ руководитель имеет право накладывать взыскание и доводить об этом до сведения руководство деканата.

Ответственность за организацию преддипломной практики возлагается на руководителя от кафедры. Руководителем практики назначается ответственный из числа профессорско-преподавательского состава кафедры, который:

Управление цифровых образовательных технологий

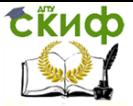

#### Преддипломная практика

 контролирует прохождение практики в соответствии с индивидуальным задание на практику;

 обеспечивает проведение инструктажа на рабочем месте;

 знакомит обучающихся с организацией работ на рабочих местах, программным обеспечением, нормативно-технической базой;

 контролирует ведение дневников практики (приложение 2), подготовку отчетов по практике (приложение 3);

 составляет на обучающихся характеристики (приложение 4).

Обучающемуся выделяется время для оформления отчета по практике. Отчет должен быть просмотрен и подписан руководителем преддипломной практики.

По окончании практики обучающиеся защищают отчет и сдают дифференцированный зачет руководителям практики. По итогам аттестации в ведомости и зачетных книжках обучающихся выставляются оценки (отлично, хорошо, удовлетворительно).

Неудовлетворительные результаты промежуточной аттестации по практике или не прохождение промежуточной аттестации по практике при отсутствии уважительных причин признаются академической задолженностью.

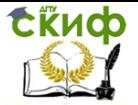

### <span id="page-6-0"></span>**1. ЦЕЛИ И ЗАДАЧИ ПРЕДДИПЛОМНОЙ ПРАКТИКИ**

<span id="page-6-1"></span>Преддипломная практика является важнейшим элементом общего процесса подготовки высококвалифицированных инженеров-строителей и ставит целью обобщить приобретенные студентами теоретические знания.

В результате практики студент должен усвоить комплексные задачи в области организации и экономики строительного производства, разрабатываемые в процессе выполнения выпускной квалификационной работы специалиста.

Во время прохождения преддипломной практики студенты должны обратить внимание на изучение следующих вопросов, связанных с выполнением ВКР:

 предпроектные разработки и изыскания, необходимые для строительства;

организация строительного производства;

 использование результатов научных исследований и оправдавших себя на практике проектов, типовых решений;

- разработка сметной и технико-экономической документации;
	- оперативное планирование строительного производства;
	- оформительская документация.

На преддипломную практику студенты направляются в соответствии с выбранной темой ВКР. Практика базируется на освоении теоретических курсов и учебных дисциплин предшествующих семестров.

Основные задачи практики:

 закрепление (расширение) знаний в части технологии проектно-изыскательских и строительных работ при сооружении строительных объектов;

 овладение практическими знаниями в области организации и экономики строительного производства;

 развитие навыков самостоятельной научно-исследовательской работы;

 формирование навыка выступлений на научных конференциях с представлением материалов исследования;

формирование навыков участия в научных дискуссиях;

 формирование способности планировать и решать задачи собственного профессионального и личностного развития;

 практическое применение знаний, умений и навыков, полученных в процессе обучения, направленных на решение профессиональных задач научно-исследовательского характера и выполнение дипломного проектирования.

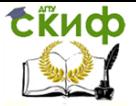

 сбор исходных материалов для выполнения ВКР специалиста.

Для прохождения преддипломной практики необходимы следующие знания, умения и навыки:

Знать:

нормативную базу проектирования зданий и сооружений;

 технологию проектирования отдельных узлов и элементов конструкций строительных объектов;

 порядок оформления результатов научно-исследовательской деятельности;

 основы современной технологии производства строительных материалов и конструкций.

Уметь:

 применять знания в области инженерных изысканий с целью подготовки предпроектной документации;

 выполнить расчетно-графические материалы на объекты строительства;

составить сметную документацию;

 использовать теоретические и экспериментальные исследования в области строительства;

 формировать библиографические списки по отечественным и зарубежным литературным источникам, самостоятельно готовить аналитические обзоры, рефераты, статьи, публичные доклады;

 систематизировать и обобщать информацию, а также формулировать научные гипотезы при проведении научных исследований;

Владеть:

 методами проведения инженерных изысканий с целью составления прогнозов взаимодействия объектов строительства с окружающей средой;

 навыками оценки технического состояния строительных конструкций и физического износа объекта в целом.

 навыками поиска теоретических и экспериментальных исследований в области строительства;

 навыками подготовки и оформления публикаций для журналов, входящих в действующий перечень, утвержденный Высшей аттестационной комиссией Министерства образования и науки Российской Федерации;

 навыками самостоятельного планирования и проведения научных исследований.

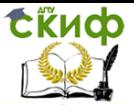

### **2. МЕСТА ПРОВЕДЕНИЯ ПРЕДДИПЛОМНОЙ ПРАКТИКИ**

Преддипломная практика проводится в проектных институтах, научно-исследовательских и научно-производственных учреждениях, в лабораториях и библиотеках ДГТУ, на кафедре «Техническая механика».

### **3. ОРГАНИЗАЦИЯ ПРАКТИКИ**

### <span id="page-8-1"></span><span id="page-8-0"></span>**3.1. Обязанности кафедры, проводящей практику:**

 для руководства преддипломной практикой назначать ответственного из числа профессорско-преподавательского состава;

 перед практикой провести со студентами собрание и инструктаж по технике безопасности;

осуществлять контроль и руководство практикой.

### <span id="page-8-2"></span>**3.2. Обязанности руководителя практики от кафедры**

В основные обязанности руководителя практики от кафедры входит:

 обеспечение проведения всех организационных мероприятий, предшествующих началу практики: инструктаж по технике безопасности, оформление дневников практики, выдача индивидуальных заданий по программе практики;

 составление календарного плана прохождения практики студентом с учетом программы практики;

контроль прохождения практики студентами;

контроль нормальных условий труда студентов;

 организация консультаций студентов по вопросам в процессе ее прохождения;

 составление характеристики работы студента во время практики и отзыва на отчет о практике;

 проверка документов по прохождению практики, рассмотрение соответствия представленного отчета программе практики и содержания индивидуального задания с выставлением оценки.

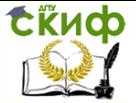

### **3.3. Обязанности студента-практиканта**

Во время прохождения практики студент обязан:

<span id="page-9-0"></span> ежедневно находиться на рабочем месте в течение всего трудового дня;

 своевременно выполнять задачи календарного плана преддипломной практики, нести ответственность за качество выполняемой работы и ее результаты;

выполнять указания руководителя практики;

 проявлять инициативный и творческий подход к поручаемым заданиям, использованию теоретических знаний, умений и навыков;

 соблюдать правила внутреннего распорядка организации и техники безопасности;

 по окончании срока практики своевременно предоставить отчет, полностью отражающий содержание практики

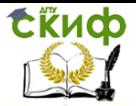

# <span id="page-10-0"></span>**4. СОДЕРЖАНИЕ ПРОГРАММЫ ПРЕДДИПЛОМНОЙ ПРАКТИКИ**

Во время прохождения преддипломной практики студенты должны:

 ознакомиться с трудами ведущих отечественных и зарубежных ученых по теме дипломного проекта;

выполнить патентный поиск по теме дипломного проекта;

описать актуальность, цель и задачи исследования;

 приобрести навыки владения культурой научного исследования в области строительства, в том числе с использованием новейших информационно-коммуникационных технологий;

 научиться соблюдать нормы научной этики и авторские права;

 приобрести способности профессионально излагать результаты своих исследований и представлять их в виде научных публикаций и презентаций;

заполнить отчет, подготовиться к его защите.

### <span id="page-10-1"></span>**5. РЕКОМЕНДАЦИИ ПО СОСТАВЛЕНИЮ ОТЧЕТА ПО ПРЕДДИПЛОМНОЙ ПРАКТИКЕ**

Отчет по преддипломной практике должен отражать все пункты индивидуального задания, выданного руководителем практики от кафедры. К отчету необходимо приложить «Дневник прохождения практики» (приложение 3).

Отчет должен содержать краткое описание выполненных работ, а при необходимости дополнен сведениями, представляющими, по мнению практиканта, существенный интерес.

Отчет сдается руководителю практики от кафедры.

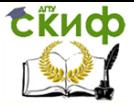

# <span id="page-11-0"></span>**6. КРИТЕРИИ ОЦЕНИВАНИЯ ОТЧЕТОВ ПО ПРЕДДИПЛОМНОЙ ПРАКТИКЕ**

Конечным итогом преддипломной практики является защита отчета и оценка, проставленная в зачетную ведомость, зачетную книжку и соответствующий раздел дневника прохождения практики.

При этом преподаватель руководствуется следующими критериями:

– оценки "отлично" заслуживает обучающийся, который прошел практику в полном объеме, предоставил отчет в срок (объем и содержание отчета соответствуют установленным требованиям); показал глубокое знание программных вопросов, изученных во время прохождения практики.

Для получения оценки «отлично» к отчету обязательно должны быть приложены дополнительные материалы (сбор нагрузок, чертежи, результаты расчетов и т.д.);

– оценки "хорошо" заслуживает обучающийся, допустивший незначительные неточности при освещении программных вопросов, либо не предоставивший дополнительные материалы;

– оценка «удовлетворительно» выставляется обучающемуся, который выполнил программу практики, но не показал глубоких теоретических знаний и умений применения их на практике, допускал ошибки в организационной и практической работе. Испытывал трудности в процессе защиты отчета по практике, но справлялся с ошибками под руководством руководителя практике;

– оценка «неудовлетворительно» выставляется обучающемуся, который не выполнил программу практики, обнаружил слабые теоретические знания, практические умения, представил отчет не в срок, обнаружил большие пробелы в знании программных вопросов. Либо в случаях, когда объем, содержание отчета не соответствует установленным требованиям.

Оценка может быть снижена за нарушение сроков сдачи отчёта, за необоснованные пропуски либо отказы от выполнения каких-либо заданий, за небрежное ведение дневника.

### <span id="page-11-1"></span>**7. МАТЕРИАЛЬНО-ТЕХНИЧЕСКОЕ ОБЕСПЕЧЕНИЕ ПРЕДДИПЛОМНОЙ ПРАКТИКИ**

Для проведения преддипломной практики необходима материально-техническая база, соответствующая действующим санитарным и противопожарным нормам, а также требованиям техники

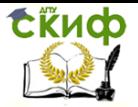

безопасности при проведении учебных и научных работ. Минимально необходимый для реализации преддипломной практики перечень материально-технического обеспечения включает в себя: компьютерные классы, библиотечный фонд, специально оборудованные кабинеты самостоятельной работы, имеющие рабочие места для студентов, оснащенные компьютерами с доступом к базам данных и Интернет и т.д.

# <span id="page-12-0"></span>**8. СТРУКТУРНЫЕ ЭЛЕМЕНТЫ ВЫПУСКНОЙ КВАЛИФИКАЦИОННОЙ РАБОТЫ**

Выпускная квалификационная работа состоит из:

пояснительной записки;

<span id="page-12-1"></span> графической части (комплекта конструкторских документов, плакатов); К выпускной квалификационной работе составляются:

- отзыв руководителя;
- рецензия;

 заключение ответственного лица об отсутствии заимствований в ВКР, проверяемых в системе «Антиплагиат»( в случае, если ВКР выбрана для проверки);

ведомость работы.

Объем пояснительной записки ВКР для специалистов должен составлять не более 100 страниц печатного текста. Рекомендуемая графическая часть ВКР — не менее 3-5 листов формата А1.

Пояснительная записка ВКР, в общем, содержит следующие структурные элементы:

- титульный лист;
- бланк задания на ВКР;
- аннотацию;
- содержание;
- введение;
- разделы основной части;
- раздел «Экономическое обоснование проекта (работы)»;

 раздел «Безопасность и экологичность проекта (работы)»;

- заключение;
- список использованных источников;
- приложения (при необходимости пояснений разделов).

Отзыв руководителя на ВКР, рецензия на ВКР, заключение ответственного лица об отсутствии заимствований в ВКР не подшиваются в пояснительную записку.

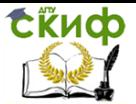

### **9. ТРЕБОВАНИЯ К СОДЕРЖАНИЮ СТРУКТУРНЫХ ЭЛЕМЕНТОВ ПОЯСНИТЕЛЬНОЙ ЗАПИСКИ**

### **Титульный лист**

Титульный лист является первой страницей работы и служит источником информации, необходимой для обработки и поиска документа.

На титульном листе приводят следующие сведения:

- наименование вышестоящей организации;
- наименование вуза;
- наименование факультета;
- наименование кафедры;
- наименование проекта (работы);
- наименование темы;
- фамилия, имя, отчество автора проекта (работы);

 код и наименование направления подготовки (специальности);

- наименование профиля;
- обозначение ВКР;

 должность, фамилия, инициалы руководителя и консультантов;

- должность, фамилия, инициалы нормоконтролера ;
- место и год.

В пояснительной записке ВКР наименование разделов «Экономическое обоснование проекта» и «Безопасность и экологичность проекта», вынесенных на титульный лист, могут заменяться и дополняться на наименования соответствующих разделов согласно утвержденному заданию на выполнение выпускной квалификационной работы.

#### **Задание**

В задании руководитель должен привести исходные данные для разработки ВКР, заголовки разделов основной части пояснительной записки, дополнительных разделов (при наличии), перечень графического материала.

#### **Аннотация**

Аннотация должна отражать тему, краткую характеристику работы, полученные результаты и их новизну, область применения, возможность практической реализации и др.; сведения об объеме текстового материала (количество страниц), количество иллюстраций (рисунков), таблиц, приложений, использованных источников.

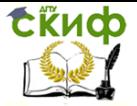

Аннотация выпускной квалификационной работы должна быть составлена на русском и иностранном языках (перевод может быть осуществлен с использованием on-line переводчика).

Аннотация размещается в пояснительной записке ВКР перед содержанием.

#### **Содержание**

В элементе «СОДЕРЖАНИЕ» приводят порядковые номера и заголовки всех элементов («ВВЕДЕНИЕ», «ЗАКЛЮЧЕНИЕ», «СПИСОК ИСПОЛЬЗОВАННЫХ ИСТОЧНИКОВ»), разделов, подразделов, пунктов (если они имеют наименование) основной части и разделов «Экономическое обоснование проекта (работы)»,

«Безопасность и экологичность проекта (работы)», обозначения и заголовки приложений с указанием номеров страниц.

#### **Введение**

Введение является обязательным элементом пояснительной записки ВКР. Во введении должна быть рассмотрена актуальность ВКР, определены цели и задачи проекта (работы), перечислены методы и средства решения поставленных задач.

#### **Разделы основной части**

Основная часть отражает процесс решения поставленных задач и полученные результаты. Здесь приводятся данные, отражающие сущность, методику и основные результаты выполненного проекта (работы).

Содержание разделов основной части должно точно соответствовать теме проекта (работы) и полностью ее раскрывать.

Наименование разделов основной части пояснительной записки определяет руководитель в зависимости от темы проекта (работы).

Основная часть, как правило, состоит из следующих разделов:

 теоретический раздел, посвященный теоретическим аспектам по выбранной теме;

 аналитический раздел, содержащий характеристику объекта исследования, проведенный анализ исследуемой проблемы и выводы;

 проектный раздел, предлагающий конкретные мероприятия по совершенствованию работы объекта исследования.

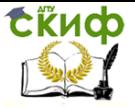

#### **Экономическое обоснование проекта (работы)**

Объем раздела и его содержание в пояснительной записке ВКР конкретно устанавливает и уточняет консультант по экономической части в зависимости от направления подготовки и темы ВКР.

Рекомендуемый объем раздела составляет 10–15 страниц.

В качестве экономического обоснования проекта могут быть представлены анализ и диагностика экономических показателей проекта; расчетно- и технико-экономическое обоснование проекта и т.д.

В общем случае раздел «Экономическое обоснование проекта (работы)» должен содержать оценку эффективности (проектных решений) с позиции влияния на экономические показатели организаций.

#### **Безопасность и экологичность проекта (работы)**

Рекомендуемый объем раздела «Безопасность и экологичность проекта (работы)» и его содержание в ПЗ выпускной квалификационной работы устанавливает консультант в зависимости от направления подготовки и темы ВКР.

Рекомендуемый объем раздела составляет 5–10 страниц.

В общем случае раздел «Безопасность и экологичность проекта (работы)» должен содержать анализ опасных и вредных производственных факторов, их расчет, оценку последствий для экологии, эксплуатации и утилизации, и конкретные технические или организационные мероприятия по их устранению.

При анализе опасных и вредных факторов следует делать ссылки на действующие единые правила техники безопасности, государственные стандарты безопасности труда, санитарные нормы и другие нормативно-технические документы в области экологии и безопасности жизнедеятельности.

#### **Заключение**

Элемент «ЗАКЛЮЧЕНИЕ» является обязательным для пояснительной записки ВКР.

Заключение должно содержать краткие выводы, оценку результатов выполненной работы, преимущества решений, принятых в проекте (работе), соответствие полученных результатов заданию.

Содержание элемента «ЗАКЛЮЧЕНИЕ» уточняет руководитель проекта (работы) в зависимости от темы и задания.

#### **Список использованных источников**

Элемент «СПИСОК ИСПОЛЬЗОВАННЫХ ИСТОЧНИКОВ» обязателен для выпускной квалификационной работы.

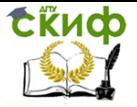

Список использованных источников должен содержать сведения об источниках, использованных при выполнении ВКР. Список использованных источников обязательно должен быть пронумерован. На все источники должны быть даны ссылки в тексте ПЗ. Каждый источник упоминается в списке один раз, вне зависимости от того, как часто на него делается ссылка в тексте пояснительной записки.

В выпускной квалификационной работе список использованных источников должен содержать не менее 10 наименований.

Литература и информационные источники, используемые для написания выпускных квалификационных работ должны быть актуальны на момент написания работы.

#### **Приложения**

В приложениях допускается помещать материал, дополняющий текст выпускной квалификационной работы.

Приложениями могут быть, например, графический материал, таблицы большого формата, расчеты, описания аппаратуры и приборов, описания алгоритмов и программ задач и т.д.

На все приложения должны быть ссылки в тексте ПЗ, в элементе «СОДЕРЖАНИЕ» должны быть перечислены все приложения с указанием их обозначений и заголовков.

Приложения располагаются в порядке появления ссылок в тексте.

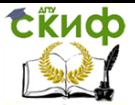

# <span id="page-17-0"></span>**10. ПРАВИЛА ОФОРМЛЕНИЯ ПОЯСНИТЕЛЬНОЙ ЗАПИСКИ**

### **Титульный лист**

Титульный лист является первым листом пояснительной записки.. Для написания на титульном листе:

- наименования вышестоящей организации;
- наименования вуза;
- слов «ПОЯСНИТЕЛЬНАЯ ЗАПИСКА»;
- наименования темы ВКР;
- обозначение ВКР.

Применяется шрифт Times New Roman, размер – 14 рt, все буквы прописные. Наименование вуза, слова «ПОЯСНИТЕЛЬНАЯ ЗАПИСКА» оформляются полужирным шрифтом.

Для всех остальных надписей используется шрифт Times New Roman, размер – 12 рt, буквы строчные.

Перенос слов в наименовании темы ВКР не разрешается, точка в конце названия не ставится.

При заполнении титульного листа при помощи

текстового редактора подстрочный текст и линии убираются за исключением подстрочной надписи «подпись и дата».

Обозначение документа на титульном листе:

для ВКР (специалиста) DD.DD.DD.XXZZFF.RRR ДП(ДР);

На титульном листе, принятой к защите пояснительной записки ВКР, расписывается заведующий кафедрой, автор ВКР, руководитель, консультанты по разделам, нормоконтролер. Справа от подписи ставятся должность, инициалы и фамилии лиц, подписавших ВКР, ниже, под подписью, – дата подписания арабскими цифрами, по две для числа, месяца и года.

#### **Бланк задания**

Бланк задания является вторым листом ПЗ (заполняется с двух сторон одного листа). Номер страницы на задании не проставляется.

Для написания:

- наименования вышестоящей организации;
- наименования вуза,
- слова «ЗАДАНИЕ»,
- наименования темы ВКР,
- обозначение ВКР

Применяется шрифт Times New Roman, размер – 14 рt, буквы прописные.

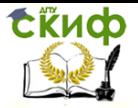

Наименование вуза, слово «ЗАДАНИЕ» пишется полужирным шрифтом. Длявсех остальных надписей используется шрифт Times New Roman, размер  $-12$  pt, буквы строчные.

Перенос слов в наименовании темы ВКР не разрешается, точка в конце названия не ставится.

При заполнении бланка задания при помощи текстового редактора подстрочный текст и линии убираются за исключением подстрочной надписи

«подпись и дата».

На бланке задания для ВКР должны быть указаны дата и номер приказа, которым была утверждена тема ВКР, проставлены в соответствующих местах подписи, даты, Ф.И.О. заведующего кафедрой, руководителей разделов, обучающегося.

#### **Аннотация**

Аннотация оформляется без рамки. Объем аннотации на одном языке должен составлять не более 1 страницы печатного текста.

Номер страницы на аннотации не проставляется.

Слово «АННОТАЦИЯ» оформляется полужирным шрифтом Times New Roman, размером 14 рt, прописными буквами, симметрично основному тексту (по центру), без точки в конце.

Текст аннотации оформляется шрифтом Times New Roman, размером 14 рt, с абзацного отступа, интервал полуторный (допускается одинарный).

#### **Содержание ВКР**

Для всех направлений (специальностей) подготовки элемент «СОДЕРЖАНИЕ» размещается на заглавном листе.

Если все сведения элемента «СОДЕРЖАНИЕ» не умещаются на заглавном листе, их размещают на последующих листах с основной надписью по форме 2а вышеуказанного ГОСТа.

Наименование элемента «СОДЕРЖАНИЕ» оформляется полужирным шрифтом Times New Roman, размером 14 рt, прописными буквами, симметрично основному тексту (по центру), без точки в конце.

Элементы «ВВЕДЕНИЕ», «СПИСОК ИСПОЛЬЗОВАННЫХ ИСТОЧНИКОВ», «ЗАКЛЮЧЕНИЕ», «ПРИЛОЖЕНИЯ», включенные в содержание, оформляются шрифтом Times New Roman, размером 14 рt, прописными буквами и не нумеруются.

Наименования разделов и подразделов основной части, а также наименования разделов «Экономическое обоснование проекта (работы)» и «Безопасность и экологичность проекта (работы)», включенные в содержание, оформляются шрифтом Times

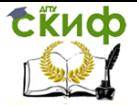

New Roman, размером 14 рt, строчными буквами, начиная с прописной и нумеруются.

Для удобства оформления элемента «СОДЕРЖАНИЕ» в текстовом редакторе можно использовать скрытую таблицу или таблицу с границами белого цвета, состоящую из трех граф. При использовании таблицы выравнивание в графе с наименованиями разделов и подразделов производится по левому краю. В графе, где проставляются номера страниц, выравнивание идет по правому краю.

В элементе «СОДЕРЖАНИЕ» номер подраздела приводят после абзацного отступа, равного двум знакам, относительно номера раздела.

Если наименование раздела (подраздела) не умещается на одну строку, его переносят на следующие строки, при этом перенос слов запрещен. Номер страницы проставляется напротив последней строки.

При необходимости продолжения записи заголовка раздела или подраздела на второй (последующей) строке его начинают на уровне начала этого заголовка на первой строке, а при продолжении записи заголовка приложения – на уровне записи обозначения этого приложения.

В перечне наименований разделов (подразделов) расстояние от конца строки, содержащей наименование раздела (подраздела) до номера страницы, на которой начинается данный раздел (подраздел), должно составлять не менее 1 см.

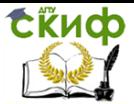

### **11. ТЕКСТ ПОЯСНИТЕЛЬНОЙ ЗАПИСКИ**

#### **Общие положения**

<span id="page-20-0"></span>Текст ПЗ выполняют с помощью текстовых редакторов через полуторный интервал шрифтом Times New Roman, размером 14 рt.

Листы пояснительной записки оформляются рамкой стандартных размеров и основной надписью по ГОСТ 2.104. Для заполнения граф в основной надписи применяют шрифт Arial, курсив. Таблицу изменений в основной надписи допускается не заполнять, так как она предназначена для сведений о последующих изменениях в текстовом документе, что в учебных проектах не предусматривается. Выполнение текста пояснительной записки без рамки не допускается.

В основной надписи ПЗ на всех последующих страницах после заглавной указывается:

 обозначение проекта (рекомендуемый шрифт Arial, 20 pt, буквы прописные, курсив, последние две буквы буквенного кода – ПЗ);

номер страницы.

 Текст пояснительной записки следует размещать в рамках, соблюдая следующие размеры согласно ГОСТ 2.104:

 расстояние от рамки до границ текста в начале и в конце строк не менее 3 мм;

 расстояние от верхней и нижней строки текста до верхней и нижней рамки должно быть не менее 10 мм;

 абзацы в тексте начинают с отступом, равным 12-12,5 мм.

Нумерация страниц пояснительной записки сквозная, начинается с титульного листа. Вторым листом является задание (выполняется с двух сторон одного листа). Третьим (по порядку) листом является аннотация (только для ВКР). Исключение составляют листы спецификаций, перечней элементов, технологических документов, которые помещаются в конце пояснительной записки и имеют собственную внутреннюю нумерацию страниц.

Номера страниц не ставятся на титульном листе, бланке задания на ВКР, также на аннотации.

Иллюстрации и таблицы на листе формата А3 учитываются как одна страница.

Номера страниц проставляются внизу страницы в основной надписи арабскими цифрами без точки и черточек, выравнивание выполняется по правому краю.

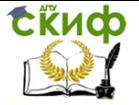

Опечатки, описки и графические неточности допускается исправлять подчисткой или закрашиванием корректором для бумаги и нанесением на том же месте исправленного текста. Плотность вписанного текста должна быть приближенной к плотности основного текста. Исправления разрешено вносить только черной пастой.

Все части пояснительной записки должны соответствовать требованиям нормативных документов в части нормоконтроля.

Полное наименование темы ВКР на титульном листе, на бланке задания, в основной надписи и в тексте ПЗ должно быть одинаковым. Неточности в формулировке и сокращения не допускаются.

При изложении обязательных требований в тексте должны применяться слова «должен», «следует», «необходимо», «требуется, чтобы», «разрешается только», «не допускается», «запрещается», «не следует». При изложении других положений следует применять слова «могут быть», «может быть», «как правило», «при необходимости», «в случае» и т. д.

Допускается использовать повествовательную форму изложения текста ПЗ, например, «применяют», «указывают» и т. п.

В ПЗ должны применяться научно-технические, экономические и др. термины, обозначения и определения, установленные соответствующими стандартами, а при их отсутствии - общепринятые в научной литературе.

В тексте ПЗ не допускается:

сокращать обозначения единиц физических величин, если они употребляются без цифр, за исключением единиц физических величин в таблицах и в расшифровках буквенных обозначений, входящих в формулы и рисунки;

применять сокращения слов. Исключения составляют сокращения, установленные ГОСТ Р 7.0.12.

В тексте ПЗ, за исключением формул, таблиц и рисунков, не допускается:

применять математический знак «-» перед отрицательными значениями, следует писать слово «минус»,

применять без числовых значений математические знаки, например, «>» (больше), «<» (меньше), «=» (равно), «≥» (больше или равно), « $\neq$ » (неравно), « $\leq$ » (меньше или равно), а также знаки «%» (процент), «Nº» (номер);

применять знак «Ø» для обозначения диаметра (следует писать слово «диаметр»). При указании размера или предельных

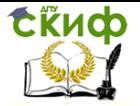

отклонений диаметра на чертежах, помещенных в тексте документа, перед размерным числом следует писать знак «Ø»;

 применять индексы стандартов технических условий (ГОСТ, ОСТ, СТО, ТУ и т. д.) без регистрационного номера.

В ПЗ необходимо применять стандартизованные единицы физических величин, их наименования и обозначения в соответствии с соответствующими стандартами.

Применение в тексте ПЗ разных систем обозначения единиц физических величин не допускается. Наряду с единицами СИ, при необходимости в скобках указывают единицы ранее применявшихся систем, разрешенных к применению.

Числовые значения величин в тексте должны указываться с требуемой точностью.

Если приводится ряд числовых значений, выраженных в одной и той же единице физической величины, то ее указывают только после последнего числового значения, при этом в ряду величин осуществляется выравнивание числа знаков после запятой, например, 1,50; 1,75; 2,00 м.

Запись вида: 1,50 м, 1,75 м, 2,00 м или 1,5 м, 1,75 м, 2 м – не допускается.

При указании диапазона числовых значений физической величины обозначение единицы физической величины указывается после последнего числового значения диапазона.

Недопустимо отделять единицу физической величины от числового значения (переносить их на разные строки или страницы).

#### **Деление текста**

Структурные элементы «СОДЕРЖАНИЕ», «ВВЕДЕНИЕ», «ЗАКЛЮЧЕНИЕ», «СПИСОК ИСПОЛЬЗОВАННЫХ

ИСТОЧНИКОВ», «ПРИЛОЖЕНИЯ» не имеют номеров.

Заголовки этих структурных элементов оформляются полужирным шрифтом Times New Roman, размером 14 рt, прописными буквами, симметрично основному тексту (по центру), без точки в конце.

Каждый вышеперечисленный структурный элемент начинается с нового листа.

Основную часть ПЗ и следует делить на разделы, подразделы, пункты и подпункты. Каждый пункт должен содержать законченную информацию. Степень дробления текста зависит от его объема и содержания. Каждый раздел основной части начинается с нового листа ПЗ.

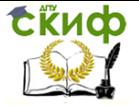

Разделы «Экономическое обоснование проекта» и «Безопасность и экологичность проекта», при необходимости, могут делиться на подразделы.

Разделы основной части и разделы «Экономическое обоснование проекта» и «Безопасность и экологичность проекта» должны иметь порядковые номера в пределах всей ПЗ, обозначенные арабскими цифрами без точки.

Подразделы должны иметь порядковые номера в пределах каждого раздела. Номер подраздела состоит из номеров раздела и подраздела, разделенных точкой. Точки в конце номера подраздела не ставятся. Если в подразделе имеются пункты, то нумерация пунктов должна быть в пределах подраздела. Номер пункта состоит из номеров раздела, подраздела, пункта, разделенных точками. В конце номера пункта точка не ставится.

Разделы (подразделы) основной части ПЗ должны иметь заголовки. Заголовки должны четко и кратко отражать содержание разделов (подразделов), их следует отделять от номера пробелом, без точки в конце.

Если заголовок состоит из двух предложений, их разделяют точкой. В заголовке не допускается перенос слова на следующую строку, применение римских цифр, математических знаков и греческих букв.

Точки в конце заголовка не ставятся.

Все заголовки разделов и подразделов ПЗ следует оформлять с абзацного отступа с прописной буквы, не подчеркивая, полужирным шрифтом Times New Roman, размером 14 рt.

Не допускается размещать заголовки разделов (подразделов) в нижней части листа, если под ними помещается менее двух строк текста.

Между заголовком раздела и заголовком подраздела, а также между заголовком раздела и текстом пропускается одна строка, интервал – полуторный.

#### **Формулы**

В формулах в качестве символов следует применять обозначения, установленные соответствующими государственными стандартами, например, ГОСТ 8.430.

Применение в одной формуле машинописных и рукописных символов не допускается.

Уравнения и формулы следует выделять из текста в отдельную строку, выравнивая по центру. Выше и ниже каждой отдельно стоящей формулы или уравнения должно быть оставлено не менее

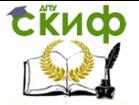

одной свободной строки. Идущие подряд формулы или расчеты разделяются между собой только межстрочным интервалом.

Если уравнение не умещается в одну строку, то оно должно быть перенесено после знака равенства «=» или после знаков сложения «+», вычитания «-», умножения «×», деления «:» или других математических знаков, причем знак в начале следующей строки повторяется. При переносе формулы на знаках, символизирующих операции умножения и деления, применяют только знаки «×» и «:» соответственно.

Пояснения символов и числовых коэффициентов, входящих в формулу, следует приводить непосредственно под формулой в той же последовательности, в которой они даны в формуле.

Первая строка пояснения должна начинаться с новой строки без абзацного отступа со слова «где» без двоеточия после него. При этом после формулы ставят запятую. Вторая и последующие строки расшифровки записываются с абзацным отступом.

Единицу измерения физической величины в конце формулы не проставляют, а указывают в тексте перед формулой. Внутри предложения единицу измерения выделяют запятыми, а в конце предложения (фразы) - одной

Формулы, следующие одна за другой и не разделенные текстом, отделяют запятой.

Формулы в тексте нумеруются по порядку, в пределах всего текста, арабскими цифрами, в круглых скобках, в крайнем правом положении на строке. Допускается нумерация формул в пределах раздела. В этом случае номер формулы состоит из номера раздела и порядкового номера формулы, разделенных точкой, как представлено выше.

Формулы, помещаемые в приложениях, нумеруются отдельно арабскими цифрами в пределах каждого приложения с добавлением перед каждой цифрой обозначения приложения.

Допускается в написании формул применять надстрочные и подстрочные индексы, состоящие из цифр и букв, в условных обозначениях величин. Причем, буквенный индекс, состоящий из сокращений нескольких слов, должен содержать точку между сокрашениями слов.

Формулы, по которым выполняют конкретные расчеты, дополнительно должны сопровождаться расшифровкой символов с указанием и обоснованием их численных значений, включая ссылку на соответствующие литературные источники. Если численные значения символов варьируются, то они приводятся в таблице.

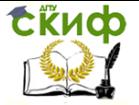

В ПЗ при написании формул, выборе параметров, коэффициентов необходимо делать ссылки на соответствующую литературу согласно ГОСТ Р 7.0.5.

Единицы измерения физических величин (международные и русские) и их сокращенные наименования, включая приставки, следует писать прямым строчным шрифтом, например: г (грамм), кг (килограмм), мм (миллиметр), сокращенные наименования единиц измерения, образованные от имени собственного, пишутся с прописной буквы. в соответствии с ГОСТ 8.417.

В произведении единиц измерения основные единицы отделяются друг от друга знаками умножения. Причем если произведение основных единиц находится в знаменателе дроби, оформленной косой чертой, то оно заключается в круглые скобки.

Между последней цифрой численного значения величины и обозначением единицы измерения оставляется пробел.

Исключения составляют обозначения в виде знака, поднятого над строкой, перед которыми пробел не оставляют. .

Знаки + и – (плюс и минус) также печатаются без пробела.

При указании значений величин с предельными отклонениями (допусками) числовые значения с предельными отклонениями заключают в скобки и обозначения единиц помещают за скобками или проставляют обозначение единицы за числовым значением величины и за ее предельным отклонением.

Не допускается комбинировать сокращенные обозначения и полные наименования единиц. Например, нельзя писать: 20 км в час, нужно: 20 км/ч.

Не допускается помещать единицы измерения внутри формул с буквенными или числовыми обозначениями физических величин. Единицы измерения указываются в конце промежуточных и окончательного расчетов без круглых скобок.

Для уменьшения вероятности ошибок при расчетах рекомендуется в процессе вычислений все величины выражать в единицах СИ, а не в кратных или дольных от них, заменяя приставки степенями числа 10. Кратные и дольные единицы следует проставлять только в конечный результат.

Не допускается в одну строку писать исходную формулу и вычисления.

#### **Оформление иллюстраций**

Все иллюстрации в ПЗ (графики, схемы, диаграммы, чертежи, фотографии и т.д.) именуются рисунками.

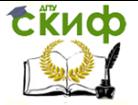

Количество иллюстраций должно быть достаточным для пояснения излагаемого текста. Иллюстрации располагаются в документе непосредственно после текста, в котором они упоминаются впервые, или на следующей странице. Иллюстрации, выполненные на отдельных листах, включаются в общую нумерацию страниц документа.

Рисунки, размеры которых больше формата А4, учитываются как одна страница и помещаются в приложения. Размер одной иллюстрации не должен превышать формата А3 (297×420 мм).

На одном листе можно располагать несколько иллюстраций.

Чертежи, графики, диаграммы, схемы, иллюстрации могут быть черно-белыми или цветными, выполненными компьютерным или рукописным способом.

Рисунки следует размещать так, чтобы их можно было рассматривать без поворота ПЗ, или с поворотом по часовой стрелке.

Рисунки нумеруются арабскими цифрами сквозной нумерацией и обозначаются «Рисунок 1», «Рисунок 2» и т.д.

Если рисунок в ПЗ только один, то он должен быть обозначен как «Рисунок 1».

Допускается нумеровать рисунки в пределах раздела. В этом случае номер рисунка состоит из номера раздела и порядкового номера иллюстрации, разделенных точкой.

На все рисунки должны быть даны ссылки в тексте документа. При ссылках на рисунки в тексте ПЗ следует писать:

 «…в соответствии с рисунком 4» (при сквозной нумерации иллюстраций по всему тексту ПЗ);

 «… в соответствии с рисунком 3.2» (при нумерации в пределах раздела).

Иллюстрации при необходимости могут иметь тематический заголовок и пояснительные данные (подрисуночный текст).

Номер и название рисунка помещаются по центру под рисунком. Шрифт Times New Roman, размер 12 рt, выравнивание по центру. Точка в конце подрисуночного текста не ставится.

Рисунки отделяются от текста сверху и снизу одной строкой, интервал полуторный. Интервал между заголовком и подрисуночным текстом не предусмотрен.

Обозначения, термины, позиции, размеры на иллюстрациях должны соответствовать упоминаниям их в тексте и подрисуночных подписях. Цифры на иллюстрациях проставляются по порядку номеров слева направо, сверху вниз или по часовой стрелке, начиная с левого верхнего угла.

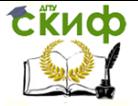

В выпускных квалификационных работах часть иллюстраций может выноситься за пределы документа в виде плакатов, выполненных на стандартных листах формата А1. Плакаты могут быть выполнены либо вручную с применением чертежных инструментов, либо компьютерным способом с применением графических редакторов и распечатаны на плоттере.

Иллюстрации в виде диаграмм, схем, чертежей выполняются черной тушью или чернилами (пастой) на белой бумаге или миллиметровой бумаге.

Иллюстрации могут быть изготовлены с помощью графических редакторов и средств САПР.

Иллюстрации, характеризующие внешний вид объекта исследования, экспериментальной установки, приемов сборки, монтажа, транспортировки представляются в виде фотографий.

Фотоснимки размером меньше формата А4 должны быть наклеены на листы белой бумаги формата А4.

Небольшие по размеру рисунки допускается размещать по горизонтали рядом друг с другом. При этом каждый рисунок должен иметь свой заголовок и номер.

Графики и диаграммы выполняются согласно рекомендациям Р 50-77-88 «ЕСКД. Правила выполнения диаграмм».

Числовые значения отметок подписываются вне поля диаграммы и располагаются горизонтально. Если началом числовых шкал является одно и то же число, оно указывается один раз на пересечении шкал.

Координатные оси следует заканчивать стрелками, указывающими направление возрастания величин.

При нанесении нескольких зависимостей допускается использование линий различных типов согласно ГОСТ 2.303. При слиянии линий вычерчивается одна из них. Для выделения отдельных экспериментальных или расчетных точек допускается использовать условные символы (точки, кружки, крестики, звездочки и т.п.) с нанесением конкретного числового значения возле условного обозначения точки.

Символьные значения, в том числе математические выражения, записываются только горизонтально.

Наименования шкал в виде словесных терминов записываются параллельно соответствующей оси.

Единицы измерения величин указываются одним из следующих способов:

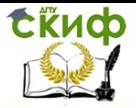

 в конце шкалы между последним и предпоследним числами (при недостатке места допускается опускать предпоследнее число);

 вместе с наименованием или обозначением переменной величины после запятой;

 в конце шкалы вместе с обозначением переменной величины в виде дроби, в числителе которой – обозначение величины, а в знаменателе – название единицы измерения.

Диаграммы могут иметь поясняющие надписи, которые размещаются под диаграммой в виде подрисуночных подписей или на свободном месте поля диаграммы.

Пересечение надписей с линиями графиков или линиями координатной сетки не допускается.

### **Таблицы**

Таблицы применяют для наглядности и удобства сравнения показателей, применяя требования ГОСТ 2.105 .

Название таблицы, при его наличии, должно отражать ее содержание, быть точным, кратким.

Таблицу следует располагать непосредственно после текста, в котором она упоминается впервые.

Разрешается выполнять таблицы с меньшим размером шрифта Times New Roman (10, 12, 13), интервал можно делать как полуторным, так и одинарным. Но, если на одной странице расположено несколько таблиц, то нельзя делать их разными шрифтами.

Название таблицы следует помещать над таблицей слева, без абзацного отступа, в одну строку, с номером через тире в соответствии с рисунком 1.

Таблицы необходимо нумеровать арабскими цифрами сквозной нумерацией.

Если таблица в ПЗ только одна, она должна быть обозначена «Таблица 1».

Допускается нумеровать таблицы в пределах раздела. В этом случае номер таблицы состоит из номера раздела и порядкового номера таблицы, разделенных точкой.

В тексте пояснительной записки на все таблицы должны быть приведены ссылки, в которых следует писать слово «таблица» с указанием ее номера.

Заголовки граф и строк таблицы следует оформлять с прописной буквы. Подзаголовки граф – со строчной буквы, если они составляют одно предложение с заголовком, или с прописной буквы, если они имеют самостоятельное значение. В конце заго-

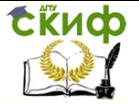

ловков и подзаголовков таблиц точки не ставятся. Заголовки и подзаголовки граф указываются в единственном числе. Слева, справа и снизу таблицы ограничиваются линиями.

Разделение заголовков и подзаголовков боковика и граф диагональными линиями не допускается.

Горизонтальные и вертикальные линии, разграничивающие строки таблицы, допускается не проводить. Заголовки граф записываются параллельно строкам таблицы. Допускается перпендикулярное расположение заголовка граф. Головка таблицы должна быть отделена линией от остальной части таблицы. Высота строк таблицы должна быть не менее 8 мм.

Допускается помещать таблицу вдоль длинной (горизонтальной) стороны листа ПЗ.

Таблицу с большим количеством строк допускается переносить на другой лист, при этом в первой части таблицы нижняя горизонтальная линия, ограничивающая таблицу, не проводится Слово «Таблица» указывается один раз слева над первой частью таблицы, над другими частями пишутся слова «Продолжение таблицы» с указанием номера таблицы.

При подготовке текстовых документов с использованием программных средств надпись «Продолжение таблицы» допускается не указывать.

При переносе таблицы на другую сторону заголовок помещается только над ее первой частью, при этом в каждой части таблицы повторяется ее головка и боковик.

Если цифровые или иные данные в какой-либо строке таблицы не приводятся, то в ней ставится прочерк «–». Указанные в таблице последовательные интервалы чисел, охватывающие все числа ряда, следует записывать «От…до…включ.».

В интервале, охватывающем числа ряда, между крайними числами ряда в таблице допускается ставить тире.

Цифры в графах таблиц должны проставляться так, чтобы разряды чисел во всей графе были расположены один под другим, если они относятся к одному показателю, при этом количество десятичных знаков для всех значений должно быть одинаково.

При наличии в пояснительной записке небольшого по объему цифрового материала, его следует давать текстом, располагая цифровые данные в виде колонок.

При необходимости пояснения отдельных данных, приведенных в таблице, эти данные следует обозначать надстрочными знаками сноски.

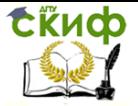

Сноски располагаются с абзацного отступа в конце таблицы, над линией, обозначающей окончание таблицы.

Знак сноски ставится непосредственно после того слова, числа, символа, к которому дается пояснение (надстрочным шрифтом), а также перед текстом пояснения. Знак сноски выполняется арабскими цифрами. Нумерация сносок дается отдельно для каждой таблицы.

Возможно, что таблица требует общего примечания. Слово «Примечание» следует печатать с прописной буквы с абзаца и не подчеркивать. Примечания в тексте следует приводить при необходимости пояснения или справочных данных к содержанию текста, таблиц или графического материала.

Примечания не должны содержать требований.

Примечания следует помещать непосредственно после текстового, графического материала или в таблице, к которым относятся эти примечания. Если примечание одно, то после слова «Примечание» ставится тире и примечание печатается с прописной буквы. Одно примечание не нумеруют. Примечание к таблице помещают в конце таблицы над линией, обозначающей окончание таблицы.

Несколько примечаний нумеруют по порядку арабскими цифрами без проставления точки

Таблицы с небольшим количеством граф допускается делить на части и помещать одну часть рядом с другой на одной странице, при этом повторяя головку таблицы.

При необходимости нумерации показателей или параметров их порядковые номера указываются в боковике таблицы перед наименованием строк. Перед числовыми значениями величин (обозначением марок, типов и т.д.) порядковые номера не ставятся.

#### **Оформление ссылок, сносок и примечаний**

Ссылки применяют в случаях, когда целесообразно:

 исключить повторение в ПЗ отдельных положений или их структурных элементов;

 привести коэффициенты, нормативные величины в соответствии со стандартом, литературным источником;

 проинформировать о том, что указанный фрагмент ПЗ, отдельный показатель, его значение, иллюстрация, таблица приведены в соответствующем разделе ПЗ и т.д.

Ссылки составляются и оформляются в соответствии с требованиями ГОСТ Р 7.0.5 Библиографическая ссылка. Общие требования и правила оформления и Приложением М. Для ссылки на

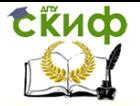

электронные источники применяется также ГОСТ Библиографическая запись. Библиографическое описание электронных ресурсов. Общие требования и правила составления.

В ПЗ могут встречаться ссылки двух видов: ссылки внутри текста (на различные рисунки, страницы, формулы, таблицы, иллюстрации) и библиографические ссылки.

При ссылке в тексте на формулу, размещенную в пояснительной записке, необходимо указать в скобках ее полный номер. Ссылки на очень отдаленные иллюстрации и таблицы рекомендуется сопровождать указанием страницы, где они размещены.

Ссылки внутри текста пояснительной записки приводятся без скобок так, чтобы они составляли одно целое с текстом.

Повторные ссылки на объекты ссылок допускается приводить в круглых скобках. Если ссылка делается в круглых скобках, ее следует начинать сокращенным словом «см.».

Возможные варианты примеров ссылок внутри текста.

При ссылке на части иллюстрации, обозначенные буквами (а, б, в), после номера иллюстрации ставится соответствующая буква.

Ссылки на использованные источники (затекстовые ссылки) следует указывать порядковым номером библиографического описания источника в списке использованных источников. Порядковый номер ссылки заключается в квадратные скобки.

Ссылки на нормативные и инструктивные источники допускаются на документ в целом или на его разделы. Ссылки на отдельные подразделы, пункты и подпункты не допускаются.

При ссылках на стандарты и технические условия указывают только их обозначение, при этом допускается не указывать год их утверждения при условии полного описания стандарта в библиографическом списке.

Формулы, коэффициенты, нормативные величины должны сопровождаться ссылкой на литературный источник, порядковый номер которого указывают в квадратных.

Возможен пересказ взятых из источника сведений своими словами. В этом случае в конце изложения указывают, по какому источнику приводятся сведения.

Для подтверждения рассматриваемых положений в работе могут быть использованы цитаты.

По назначению цитаты условно можно разделить на цитаты с последующей Авторской интерпретацией и цитаты, приводимые как подтверждение либо дополнение собственных рассуждений автора.

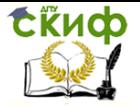

Цитирование может быть как прямым, когда текст воспроизводится дословно и указывается конкретная страница источника, так и непрямым, когда мысль автора приводится не дословно. В этом случае перед ссылкой на документ ставят см.

Цитаты должны точно соответствовать тексту первоисточника с соблюдением орфографии, пунктуации, расстановки абзацев, шрифтовых выделений и т.д. Цитата внутри текста заключается в кавычки. Если необходимо пропустить ряд слов в цитируемом предложении место пропуска обозначают многоточием, а при опускании целых предложений используют, многоточие, заключенное в угловые скобки.

Все личные дополнения и пояснения отделяют от теста цитаты прямыми либо угловыми скобками.

Для каждой цитаты оформляется сноска, содержащая точное название источника, его автора, а желательно и страницу, на которой располагается, в оригинальном источнике, текст цитаты.

Оформление сносок необходимо, если надо пояснить отдельные слова, словосочетания или данные, приведенные в ПЗ

Оформление сносок внизу страницы (постраничные).

В этом случае библиографические сведения о цитируемом источнике располагают на той же странице, что и цитату. В конце цитаты ставят знак сноски – цифру, которая обозначает порядковый номер сноски на данной странице (или порядковый номер сноски в работе в случае сквозной нумерации).

Внизу страницы, слева, после укороченной горизонтальной линии, знак сноски повторяется, и за ним следуют библиографические сведения об источнике. Зачастую требуется, также указание номера цитируемой страницы.

Для оформления сноски используется более мелкий размер шрифта, чем в тексте работы.

При повторном цитировании того же источника на той же странице вместо полных сведений об источнике указывают: «Там же. И номер цитируемой страницы».

В конце работы оформляют список используемых источников, в котором под соответствующим номером дают полные библиографические сведения об источнике.

При необходимости уточнения, пояснения в тексте ПЗ или справочных данных к таблицам или графическому материалу используются примечания, размещаемые непосредственно после пункта или таблицы, к которым они относятся, и оформляемые с прописной буквы, с абзаца, без подчеркивания

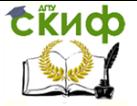

В подстрочных примечаниях (в конце страницы) слово «Примечание» не приводится. Текст примечания отделяется от основного текста отрезком горизонтальной линии. Такого рода примечания связываются с основным текстом при помощи знаков сноски (порядковый номер, «звездочка»), приводимых на месте верхнего правого индекса. Если примечание относится к отдельному слову, термину или словосочетанию, то знак сноски ставится там, где удобнее сделать перерыв в чтении.

Несколько примечаний нумеруются по порядку арабскими цифрами без точек.

#### **Список использованных источников**

Список использованных источников должен быть выполнен в соответствии с правилами библиографического описания документов по ГОСТ 7.1 Библиографическая запись. Библиографическое описание. Общие требования и правила составления.

Список использованных источников приводится в следующей последовательности:

 официальные документы (законодательные и нормативно-методические документы и материалы);

- монографии, учебники, справочники и т.п.;
- научные статьи, материалы из периодической печати;
- электронные ресурсы.

Допускается формирование списка источников в порядке упоминания по тексту ПЗ.

Также возможно алфавитное расположение литературных источников. Книги (монографии, учебники, справочники и т.п.) одного автора расставляются в списке по алфавиту заглавий.

Литература на иностранных языках ставится в конце списка после литературы на русском языке, образуя дополнительный алфавитный ряд.

#### **Приложения**

Приложение оформляют как продолжение текста ПЗ.

Приложения должны иметь общую с остальной частью пояснительной записки сквозную нумерацию страниц.

Каждое приложение следует начинать с новой страницы с указанием наверху посередине страницы слова «ПРИЛОЖЕНИЕ» и его обозначения (шрифт полужирный Times New Roman, размер – 14 pt, буквы прописные).

Приложения обозначаются заглавными буквами русского алфавита, начиная с А, за исключением Ё, З, Й, О, Ч, Я, Ь, Ы, Ъ, или латинского алфавита за исключением букв I и O. В случае полного использования букв русского и латинского алфавитов допускается

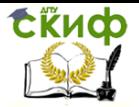

обозначать приложения арабскими цифрами. Если в ПЗ одно приложение, оно обозначается как «ПРИЛОЖЕНИЕ А».

Приложение должно иметь содержательный заголовок, который записывается симметрично относительно текста отдельной строкой с прописной буквы полужирным шрифтом Times New Roman, размером 14 pt.

Текст каждого приложения (при необходимости) может быть разделен на разделы, подразделы, пункты и подпункты, которые нумеруются в пределах каждого приложения и озаглавливаются. Перед номером раздела (подраздела, пункта) ставится обоприложения. значение этого

Рисунки, таблицы, формулы, помещаемые в приложении, обозначают отдельной нумерацией арабскими цифрами с добавлением перед цифрой обозначения приложения, например, рисунок А.3, формула (Б.1), таблица В.1.

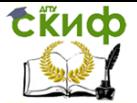

# <span id="page-35-0"></span>**12. ТРЕБОВАНИЯ К СОДЕРЖАНИЮ И ПРАВИЛА ОФОРМЛЕНИЯ ГРАФИЧЕСКИХ ДОКУМЕНТОВ**

Графическая часть выпускной квалификационной работы наглядно показывает выполненную работу и помогает кратко изложить ее основные положения.

К графической части относятся схемы, чертежи, плакаты, выполненные вручную или с применением графических программ и распечатанные с помощью печатающих устройств, которые должны соответствовать требованиям действующих стандартов по соответствующему направлению науки, техники и технологии.

Основные требования к чертежам устанавливает ГОСТ 2.109.

Все чертежи должны быть выполнены на отдельном листе бумаги формата, установленного ГОСТ 2.301, с основной надписью по ГОСТ 2.104.

Каждый чертеж должен иметь буквенно-цифровое обозначение по ГОСТ 2.201.

Чертеж должен быть оформлен с соблюдением требований стандартов, определяющих масштабы по ГОСТ 2.302, линии чертежа – по ГОСТ 2.303 и шрифты – по ГОСТ 2.304.

Все надписи на чертеже должны быть по возможности краткими и соответствовать принятой терминологии.

Плакаты (диаграммы, таблицы и т.д.) следует выполнять в соответствии с ГОСТ 2.605. Плакатам присваивается код «Д». Если разрабатывается несколько плакатов, им присваивается код Д1, Д2, Д3 и т.д. Плакаты также должны иметь основную надпись в соответствии с ГОСТ 2.104. На плакатную часть графического материала проекта (работы) можно вынести:

 основные формулы, полученные в процессе теоретических исследований;

 экспериментально измеренные и теоретически рассчитанные осциллограммы, графики и диаграммы;

 рисунки, поясняющие те или иные аспекты функционирования объекта исследований.

После защиты графическая часть ВКР прилагается к ПЗ. Правила складывания чертежей в папки или конверты, а также для брошюровки установлены ГОСТ 2.501.

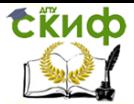

### <span id="page-36-0"></span>**13. ПРАВИЛА ОБОЗНАЧЕНИЯ ТЕКСТОВЫХ И ГРАФИЧЕСКИХ ДОКУМЕНТОВ**

<span id="page-36-1"></span>Для обозначения текстовых и графических документов ВКР согласно ГОСТ 2.201 принята следующая система обозначений.

DD.DD.DD. ХХZZFF. RRR W

Для ВКР первые шесть знаков DD.DD.DD включают код направления подготовки (специальности) согласно перечням специальностей и направлений подготовки высшего профессионального образования и высшего образования, утвержденными приказами Министерства образования и науки Российской Федерации.

Код классификационной характеристики XXZZFF, состоящий из шести знаков, включает:

первые две цифры XX – последние цифры номера зачетной книжки студента. вторые две цифры  $Z\bar{Z}$  порядковый номер сборочного чертежа или чертежа общего вида. Данные цифры используются только при шифровании чертежей СБ и ВО, для пояснительной записки ZZ – 00.

третьи две цифры FF – порядковый номер сборочной единицы по чертежу общего вида. Для пояснительной записки FF-00.

Цифры кода XXZZFF интервалами и точками не разделяются.

Порядковый регистрационный номер RRR, состоящий из трех знаков, включает номер чертежа детали, входящей в состав сборочной единицы. Для пояснительной записки RRR – 000.

Согласно ГОСТ 2.102, ГОСТ 2.701, ГОСТ 2.601, ГОСТ 2.602 и настоящими Правилами ВКР должны иметь буквенные коды W:

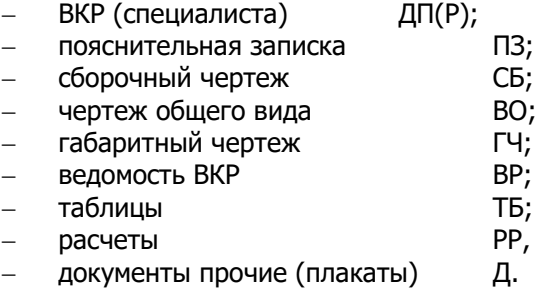

Если требуется использование дополнительных буквенных кодов, выпускающая кафедра вправе ввести по своему усмотрению дополнительные буквенные коды.

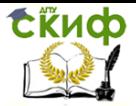

### 14. НОРМОКОНТРОЛЬ

Нормоконтроль является завершающим этапом разработки документов ВКР. Нормоконтроль должен соответствовать требованиям ГОСТ 2.111 и выполняется нормоконтролером с учетом требований, действующих на данный момент, стандартов и нормативно-технических документов.

Проведение нормоконтроля направлено на проверку правильности выполнения текстовых и графических документов ВКР в соответствии с требованиями ГОСТ, стандартов ЕСКД, ЕСПД и ЕСТД.

В процессе нормоконтроля пояснительных записок ВКР проверяется:

соблюдение правил оформления согласно настоящим Правилам;

внешний вид ПЗ:

комплектность ПЗ в соответствии с заданием на проектирование;

правильность заполнения титульного листа, наличие необходимых подписей;

правильность заполнения ведомости проекта (работы);

наличие и правильность рамок, основных надписей на всех страницах:

выделение заголовков, разделов и подразделов, наличие абзацев:

правильность оформления содержания, соответствие  $\overline{\phantom{0}}$ названий разделов и подразделов в содержании соответствующим названиям в тексте записки;

правильность нумерации страниц, разделов, подразделов, рисунков, таблиц, формул;

правильность оформления рисунков:  $\overline{\phantom{0}}$ 

правильность оформления таблиц; 

правильность оформления формул;

правильность размерностей физических величин, их соответствие СИ;

соответствие нормам современного русского языка;

правильность примененных сокрашений слов:

наличие и правильность ссылок на используемые источ-

ники;

наличие и правильность ссылок на нормативные документы;

Управление цифровых образовательных технологий

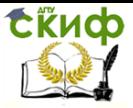

#### Преддипломная практика

правильность оформления списка использованных источников:

правильность оформления приложений.

В процессе нормоконтроля графических документов ВКР проверяется:

соответствие оформления чертежей требованиям действующих стандартов:

соблюдение форматов, правильность их оформления;

правильность начертания и применения линий;  $\equiv$ 

соблюдение масштабов, правильность их обозначения;

достаточность изображений (видов, разрезов, сечений), правильность их обозначения и расположения:

соблюдение условных обозначений элементов в схемах и правил их выполнения в соответствии с требованиями ЕСКД.

Нормоконтроль выпускных квалификационных работ рекомендуется проводить в два этапа: после черновой (или в тонких линиях) и окончательной разработки оригиналов документов. Разрабатываемые документы должны предъявляться на нормоконтроль комплектно, т.е. текстовая (пояснительная записка) и графическая документация (чертежи, спецификации и т.п.).

Перечень замечаний нормоконтролера составляется в том случае, если контроль проводится в отсутствие студента-разработчика и сущность ошибок может быть им неправильно истолкована.

Проверенные нормоконтролером в присутствии студентаразработчика документы вместе с перечнем замечаний (если он составляется) возвращаются студенту для внесения исправлений и переработки. Если замечания существуют, пометки нормоконтролера сохраняются до подписания им документа. Если документ заново перерабатывается студентом, то на повторный контроль сдаются оба экземпляра: с пометками нормоконтролера и переработанный.

Предъявляемые на подпись нормоконтролеру документы должны иметь все визы согласования, кроме визы заведующего кафедрой. Чистовые оригиналы проектов (работ) нормоконтролер подписывает в графе «Н.контр.» основной надписи на листе содержания.

Запрещается без ведома нормоконтролера вносить какиелибо изменения в документ после того, как этот документ подписан и завизирован нормоконтролером.

Нормоконтролер имеет право в обоснованных случаях не подписывать предоставленный документ:

при невыполнении требований нормативных докумен-

тов;

- при отсутствии обязательных подписей;
- при небрежном выполнении;
- при нарушении установленной комплектности.

Нормоконтролер несет ответственность за соблюдение в разрабатываемой документации требований действующих стандартов и других нормативно-технических документов наравне с разработчиками документации.

## **15. ЗАКЛЮЧЕНИЕ ОБ ОТСУТСТВИИ ЗАИМСТВОВАНИЙ**

<span id="page-39-0"></span>Для подтверждения отсутствия фактов использования в выпускных квалификационных работах неправомерных заимствований, на основании рекомендаций Минобрнауки РФ, и во исполнение приказа ректора « О работе в системой «Антиплагиат» руководитель проверяет ВКР, и дает Заключение об отсутствии/наличии заимствований в работе. Заключение должно быть приложено к пояснительной записке ВКР.

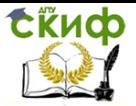

### 16. ДОКЛАД И ПРЕЗЕНТАЦИЯ

<span id="page-40-0"></span>Доклад, должен быть рассчитан на заданное ограниченное время выступления и неразрывно связан с презентацией (раздаточным материалом). Он должен содержать только суть рассматриваемого вопроса, минимум цифровых данных, специальных названий, перечислений.

В докладе необходимо затронуть актуальность выбранной темы, теоретические и методические основы работы, а также суммировать и обобщенно изложить полученные в ходе исследования результаты.

Доклад строится по той же логической схеме, что и проект (работа), то есть: вводная часть, основная часть и выводы. Вводная часть должна содержать в себе актуальность и цель работы, основная часть должна полностью раскрывать рассматриваемую тему. Выводы должны быть краткими и однозначными, следует в 1-2 предложениях рассмотреть рекомендации для решения поставленных проблем. В конце выступления необходимо отразить практическую значимость результатов, возможность их внедрения в практику или использования в преподавании.

Презентация должна дополнять и расширять доклад по защите ВКР. Показ презентации может быть осуществлен следующими способами:

с помощью проектора (рекомендуемый объем от 8 до 12 слайдов);

с помощью раздаточного материала в виде бумажных экземпляров для каждого члена комиссии:

путем размещения графической части ВКР на стендах.

Для презентации выбирается необходимый иллюстрирующий материал, который можно взять как из текста работы, так и из приложений. Это могут быть таблицы, рисунки, схемы, диаграммы, формулы и др. Таблицы не должны быть громоздкими, рисунки не должны быть чрезмерно детальными, формулы должны быть наглядными.

Первым должен быть слайд с темой проекта (работы) и данными исполнителя, то есть: фамилия, имя, отчество, группа, специальность (направление). Желательно указать руководителя проекта (работы).

<span id="page-41-0"></span>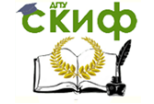

Управление дистанционного обучения и повышения квалификации

Преддипломная практика

### **ПРИЛОЖЕНИЕ 1**

# МИНИСТЕРСТВО ОБРАЗОВАНИЯ И НАУКИ РОССИЙСКОЙ ФЕДЕРАЦИИ

# **ФЕДЕРАЛЬНОЕ ГОСУДАРСТВЕННОЕ БЮДЖЕТНОЕ ОБРАЗОВАТЕЛЬНОЕ УЧРЕЖДЕНИЕ ВЫСШЕГО ОБРАЗОВАНИЯ «ДОНСКОЙ ГОСУДАРСТВЕННЫЙ ТЕХНИЧЕСКИЙ УНИВЕРСИТЕТ» (ДГТУ)**

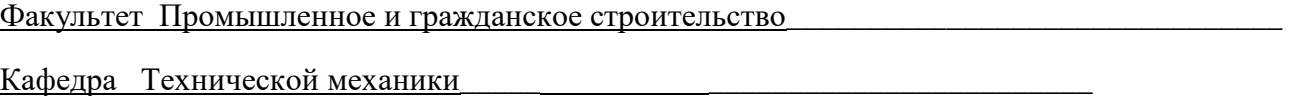

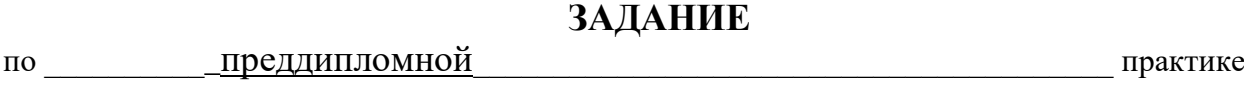

<span id="page-41-1"></span>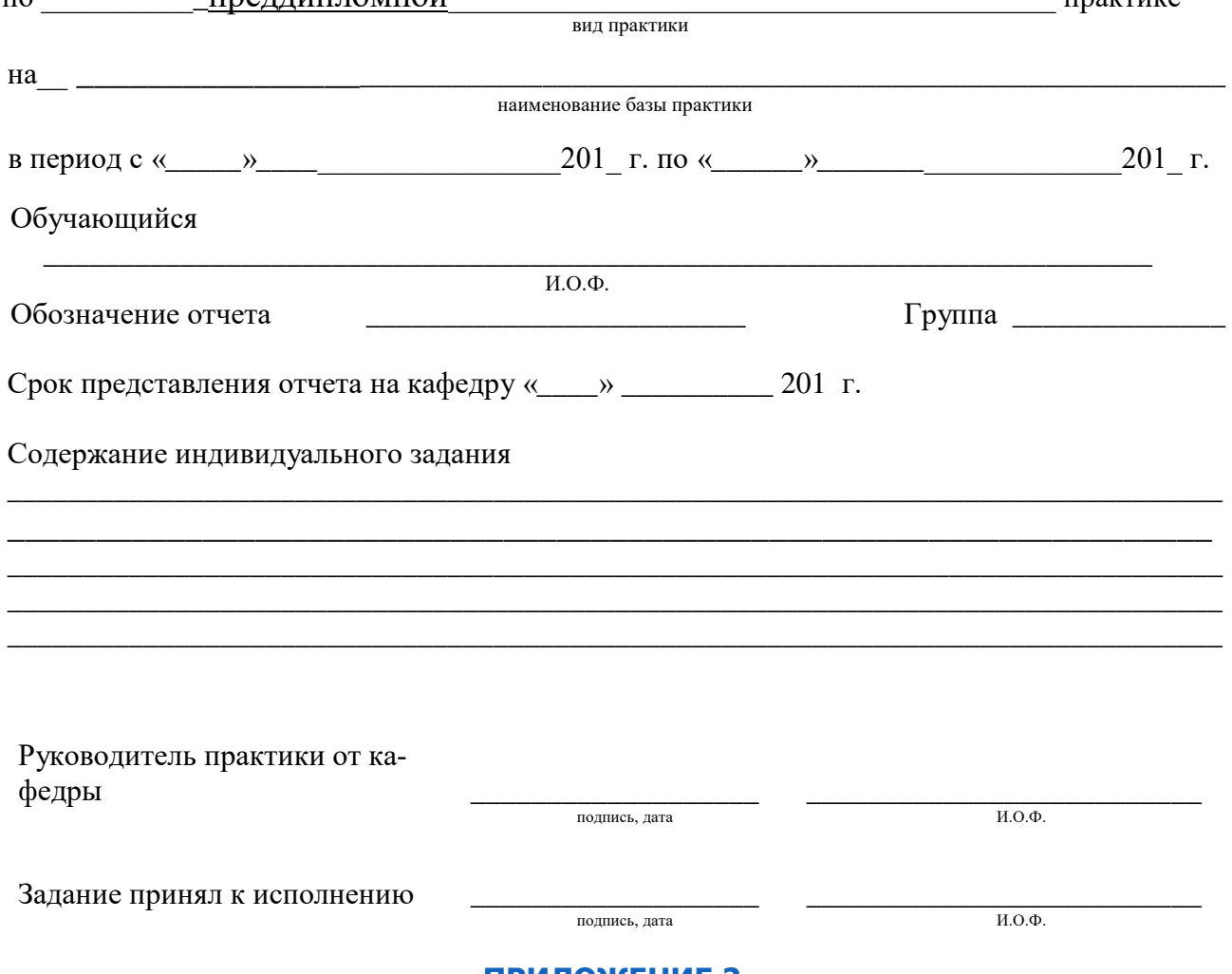

# **ПРИЛОЖЕНИЕ 2**

# **ДНЕВНИК ПРОХОЖДЕНИЯ ПРАКТИКИ**

В данном разделе ежедневно, кратко и четко записываются выполняемые работы, и в конце каждой недели журнал представляется для проверки руководителю (от предприятия и университета) практики. При выполнении одной и той же работы несколько дней, в графе «дата» сделать запись «с

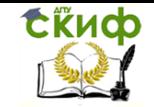

 $\overline{u}$  =  $\overline{u}$ 

<span id="page-42-0"></span>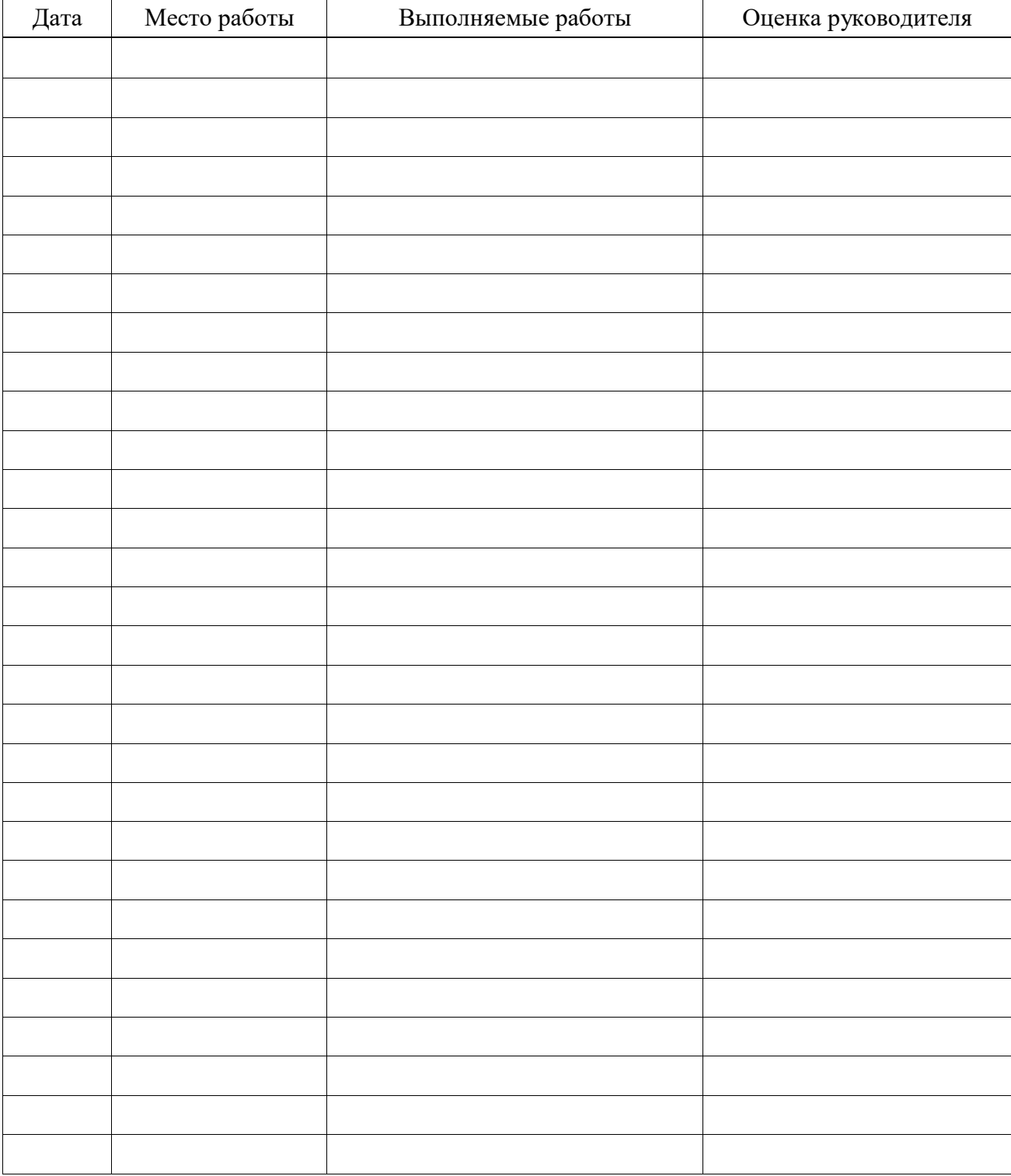

### **ПРИЛОЖЕНИЕ 3**

# МИНИСТЕРСТВО ОБРАЗОВАНИЯ И НАУКИ РОССИЙСКОЙ ФЕДЕРАЦИИ

# **ФЕДЕРАЛЬНОЕ ГОСУДАРСТВЕННОЕ БЮДЖЕТНОЕ ОБРАЗОВАТЕЛЬНОЕ УЧРЕЖДЕНИЕ ВЫСШЕГО ОБРАЗОВАНИЯ «ДОНСКОЙ ГОСУДАРСТВЕННЫЙ ТЕХНИЧЕСКИЙ УНИВЕРСИТЕТ» (ДГТУ)**

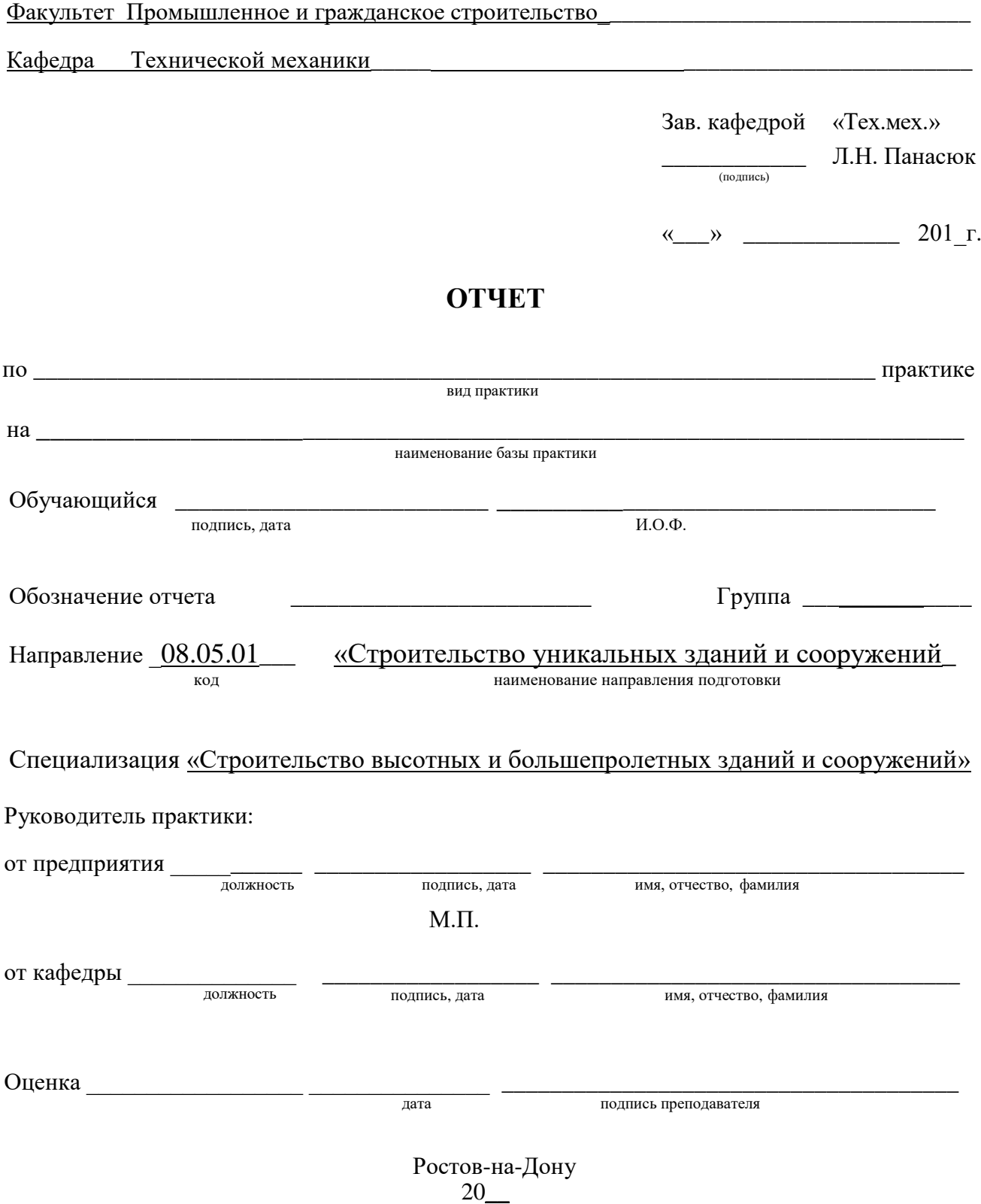

<span id="page-44-0"></span>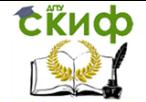

Управление дистанционного обучения и повышения квалификации

Преддипломная практика

## ПРИЛОЖЕНИЕ 4

# ОТЗЫВ-ХАРАКТЕРИСТИКА

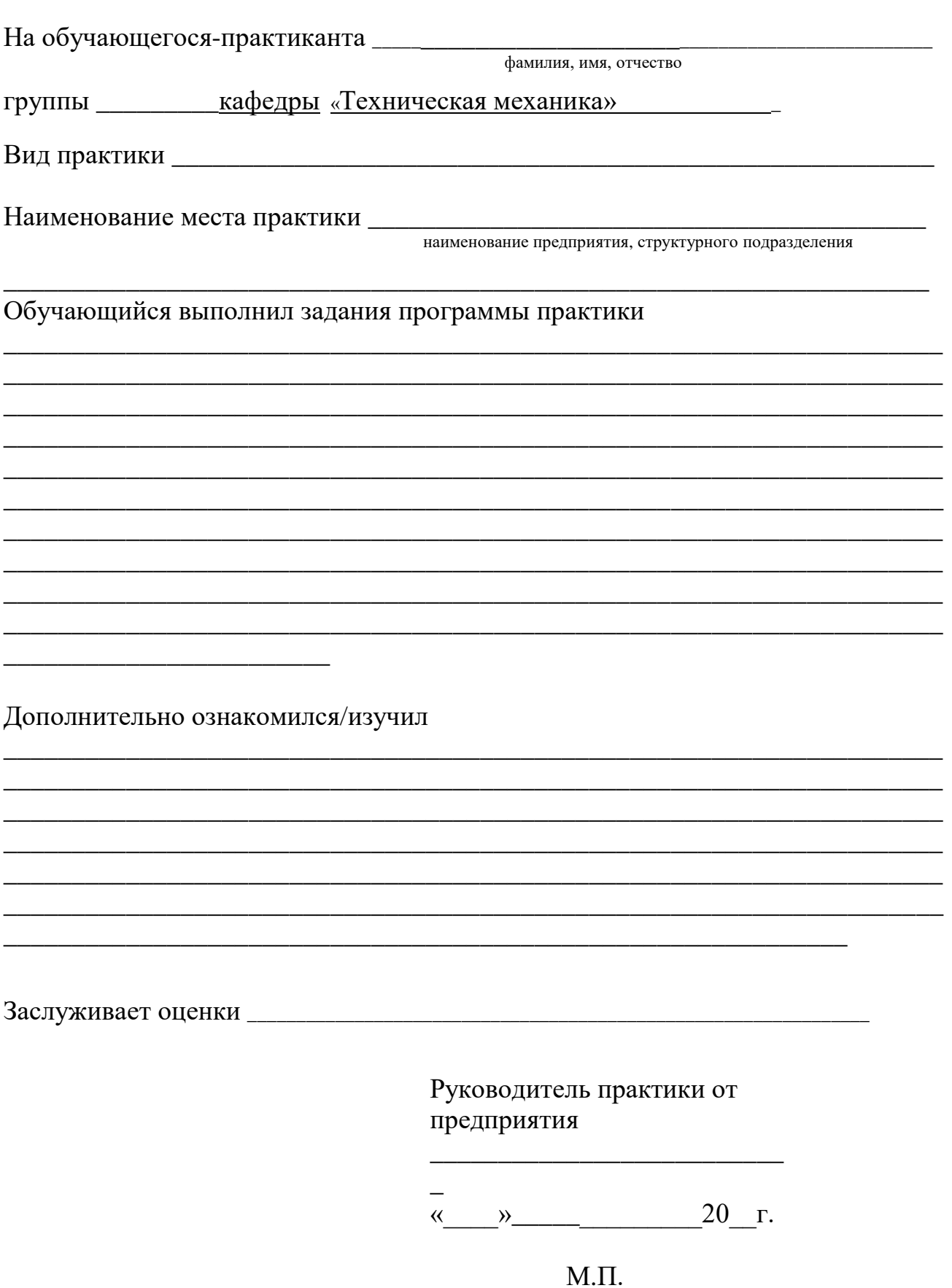

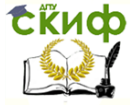

### **СПИСОК ИСПОЛЬЗОВАННОЙ ЛИТЕРАТУРЫ**

<span id="page-45-0"></span>1. Приложение к приказу Минобразования России от 25 марта 2003 г. No1154 «Положение о порядке проведения практики студентов образовательных учреждений высшего профессионального образования».

2. Трудовой кодекс РФ. Закон РФ № 197-ФЗ от 30.12.01. Текст с изм. и доп. на 01.03.09. – М., 2009. – 270 с.

3. Технический регламент о безопасности зданий и сооружений. Закон РФ от 30.12.09 № 384. – М., 2009. – 22 с.

4. СП 48.13330.2011. Организация строительства. – М.: ФГУП ЦНС, 2011. – 38с.

5. Дикман Л.Г. Организация строительного производства: учебник для строительных вузов. – М.: Издательство Ассоциация строительных вузов, 2009. – 608 с.

6. Технический регламент о требованиях пожарной безопасности. Закон РФ от 22.07.08. № 123-ФЗ. – М.: Инфра-М, 2008. – 150 с.

7. СанПиН 2.2.3.1384–03. Гигиенические требования к организации строительного производства и строительных работ. – М., 2003. – 41 с.

8. Градостроительный кодекс Российской Федерации. Текст с изм. и доп. на 2009 г. – М.: Эксмо, 2009. – 192 с.

9. СП 12-136–2002. Решения по охране труда и промышленной безопасности в проектах организации строительства и проектах производства работ. – М.: Госстрой России, ГУП ЦПП, 2003. – 73 с.